# Station 9 – Arbeitsauftrag Szenario 1

Einfache Audioproduktion: Textinterpretation durch Sprachaufnahmen

### **Aufgabe 1** (Anrufbeantworter)

#### **Hänsel und Gretels Nachricht aus dem Wald**

Das Brot ist knapp. Hänsel und Gretel werden daher von ihrem Vater (der das eigentlich alles gar nicht will) und ihrer bösen Stiefmutter im Wald ausgesetzt.

Durch Hänsels Einfall mit den glitzernden Kieselsteinen finden die beiden, wie wir alle wissen, den Weg zurück nach Hause.

Beim zweiten Versuch der Eltern, die Kinder loszuwerden, hat Hänsel jedoch nur noch Brotkrumen zur Verfügung, um den Weg zurück nach Hause zu markieren. Auch hier wissen wir Bescheid – die Brotkrumen werden von Vögeln aufgepickt und gefressen.

Nun sitzen Hänsel und Gretel also zum zweiten Mal verlassen im Wald und wundern sich.

Was keiner weiß: Hänsel hat diesmal sein Handy dabei. Leider ist das Gerät nicht internetfähig, dafür ist der Empfang im Wald überraschenderweise sehr gut.

- 1) Versetzen Sie sich in die Lage Hänsels und bereiten Sie eine **Nachricht für den Anrufbeantworter des Vaters** vor. Folgende Fragen könnten Ihnen dabei helfen:
- Wie geht es Ihnen (Hänsel) gerade?
- Wie geht es Ihrer Schwester Gretel?
- Was halten Sie von Ihrer Stiefmutter?
- Wie nehmen Sie Ihren Vater in seiner Rolle als Ehemann und Familienvater war?
- Was wollen Sie mit Ihrer Nachricht erreichen?
- 2) Nehmen Sie Ihre Nachricht mit dem Tablet auf. Nutzen Sie dazu *Hokusai 2*. Lassen Sie dabei Ihren Emotionen freien Lauf – legen Sie alle Gefühle Hänsels in Ihre Stimme.
- 3) Entwickeln Sie eine Aufgabenstellung zu einer kreativen Audioproduktion, die zu Ihren Fächern bzw. einem Ihrer Unterrichtsinhalte passt.

Hilfestellung bieten die Videotutorials:

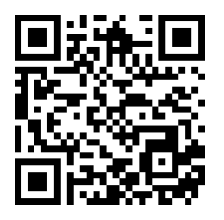

## Station 9 – Arbeitsaufträge Szenario 2

Kreatives Schreiben in Audioproduktionen umsetzen

## **Aufgabe 1**

Nehmen Sie das Gedicht von Christian Morgenstern oder ein anderes Gedicht Ihrer Wahl mit Garageband auf.

Hilfestellung bieten die Videotutorials:

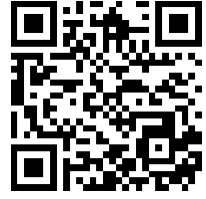

## **Aufgabe 2**

Erstellen Sie eine weitere Audiospur und produzieren Sie passende Geräusche dazu.

### **Aufgabe 3**

Falls noch Zeit ist, komponieren Sie mit einem der Instrumente eine passende Anfangsmusik, je nach Geschmack können Sie auch Hintergrundmusik hinterlegen und das Gedicht musikalisch ausklingen lassen.

*Christian Morgenstern*

Gruselett

Der Flügelflagel gaustert

durchs Wiruwaruwolz,

die rote Fingur plaustert,

und grausig gutzt der Golz.